## GESPRÄCHSPROTOKOLL/NOTIZEN

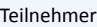

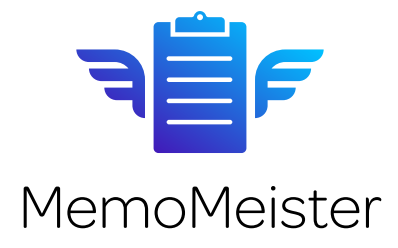

Skizzierung

Ort **Datum** 

Protokoll-Nr.

Version

Text-Notizen

Wichtig Angebot erstellen **In Rechnung schreiben** Termin vereinbaren **In Rücksprache Monteur** Reklamation Hersteller

## PDFS & FORMULARE IM UNTERNEHMEN VERWENDEN

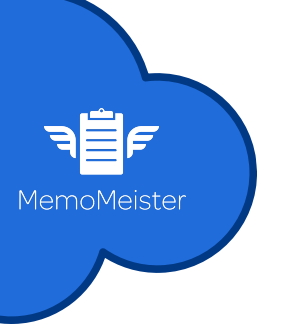

Mit MemoMeister: Vorlagen hinterlegen, im Team ausfüllen und signieren.

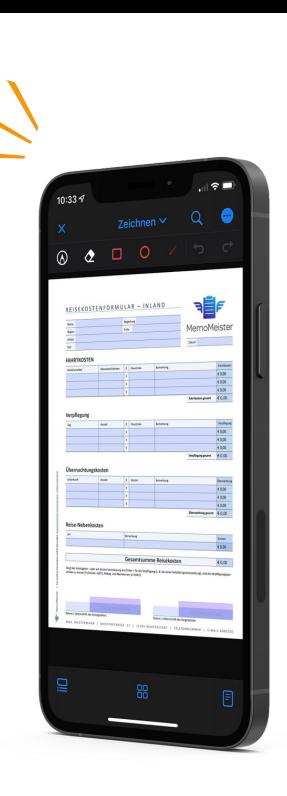

## Wie konkret und einfach das Ganze funktioniert, kannst du dir hier anschauen.

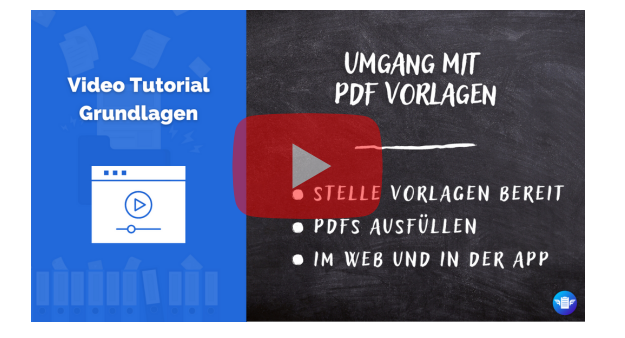

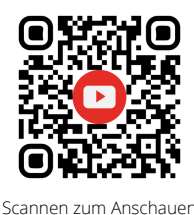

## **MemoMeister** Schluss mit Fotochaos & Zettelwirtschaft

Seit der Gründung im Jahr 2017 fokussiert sich MemoMeister darauf, Unternehmen bei der visuellen Dokumentation von Projekten, Baustellen, Prüfschritten, Störungen oder Abnahmen zu unterstützen. Mit der Cloud-Software werden Fotos, Videos oder PDFs spielend leicht als Memo in der entsprechenden Projektakte dokumentiert.

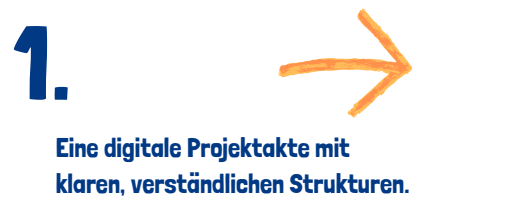

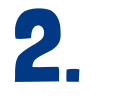

Anwender arbeiten & dokumentieren direkt in der entsprechenden Projektmappe.

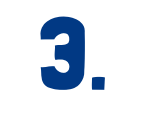

Alle Änderungen werden automatisch gespeichert & synchronisert.